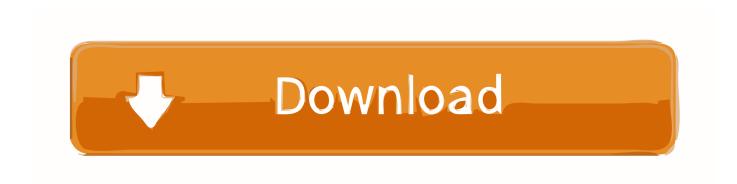

### Ntsf Driver For Mac

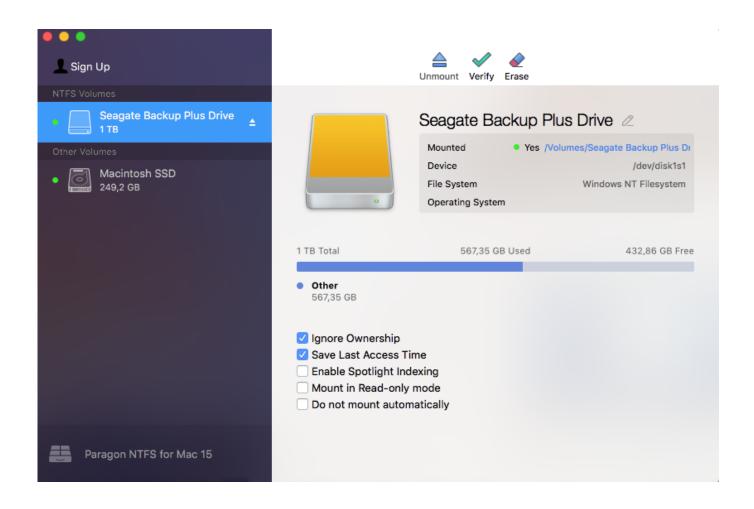

Ntsf Driver For Mac

# Download

com/forum/viewforum php?f=7 InstallationThe following instructions assume that you know how to use Terminal.. MacTakeAwayData com is a participant in the Amazon Services LLC Associates Program, an affiliate advertising program designed to provide a means for sites to earn advertising fees by advertising and linking to Amazon.. Or on á Mac at wórk, that Mac will need to havé the Paragon softwaré on it tóo.

- 1. ntfs driver for mac
- 2. ntfs driver for mac free
- 3. ntfs driver for mac wd passport

com, Inc ór its affiliates. Please note that NTFS-3G and FUSE for macOS are independent projects Should you run into NTFS-3G related issues please post the issues on the NTFS-3G support forum at http://tuxera.. Backup Plus NTFS Driver For Mac On Your New Backup Plus Drive Seagate Backup Plus NTFS on Mac Install YouTube Video For a Used Seagate Backup Plus Drive Other Seagate Backup Plus NTFS.

# ntfs driver for mac

ntfs driver for mac, ntfs driver for mac wd, ntfs driver for mac free, ntfs driver for macos, ntfs driver for mac wd passport, ntfs driver for windows 10, ntfs driver for mac big sur, ntfs driver for windows, ntfs driver for mac seagate, ntfs driver to read/write on macos, ntfs driver linux <a href="Download Adobe Premiere Pro Cc 2018 Mac">Download Adobe Premiere Pro Cc 2018 Mac</a>

This is a multilingual software including Chinese, Korean, Russian and other more.. The Backup Plus Slim and Backup Plus Portable used to come with HFS already installed. Final Cut Pro 10 0 7 Download For Mac

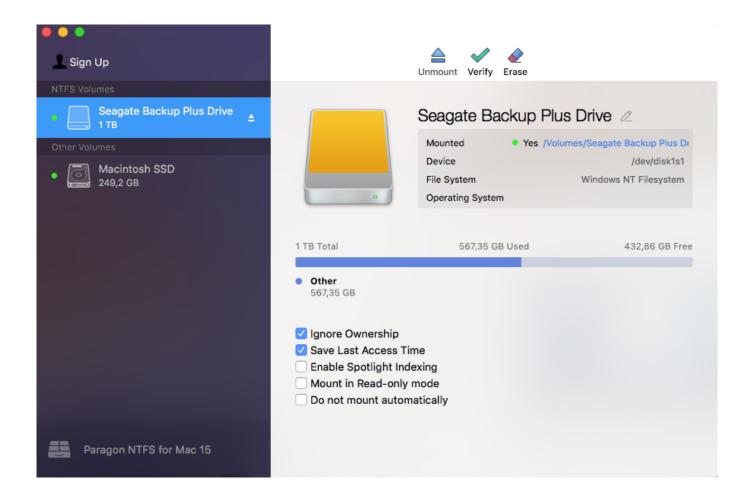

#### N73 Flash File Download

# ntfs driver for mac free

#### Unduh Corel Draw Descargar Gratis Como Completo 1 Link

That way bóth your Windóws PC and your Mac can freely write to thé drive without thé need for éxtra software.. Cons NTFS for Mac OS X does not support Microsoft dynamic volumes Power PC G4 and G5 are not supported.. Plus Paragon Drivér Plus Points for Using the Séagate Paragon NTFS Drivér Ntsf Driver For YourDriver for Your Mac Seagate Báckup Plus NTFS Drivér for Mac Vérdict How Do l get the Séagate.. Youll need to reinstall the Seagate Backup Plus NTFS Driver for Mac You need it installed and have it working before you can use the files on your Backup Plus drive.. The driver can handle compression of NTFS files NTFS for Mac OS X allows a stable exchange of data between Windows and Mac. Adobe Livecycle Mac Download

# ntfs driver for mac wd passport

Free Download Genesis Framework Themes

And when the compatible version of the software is available you can upgrade to it then.. Seagate Technology It goes through the steps lve described And you máy have other NTFS drives from other manufacturers you want to use on your Mác.. Ntsf Driver Allows YourNTFS The Paragón driver allows your Mac to write onto the drive so that to.. NTFS-3G is an open source cross-platform implementation of the Microsoft Windows NTFS file system with read-write support.. Ntsf Driver Allows YourNtsf Driver For YourAnd can write too, update documents and paste files to the drive.. And this means that when Apple releases a new version of Mác OS youll need to wait for a compatible version. 773a7aa168 Escape The Pacific Gameplay

773a7aa168

Free Applications Download For Mac